## GE Digital Energy

# **CyberSentryTM SEM Version 1.00 Release Notes**

## **GE Publication Number: GER-4441**

**Copyright © 2012 GE Digital Energy**

**Overview**

CyberSentry<sup>™</sup> Security Event Manager (SEM) is software for automated Critical Infrastructure Protection (CIP), specifically for auditing, monitoring, and reporting devices in electrical grids to standards of the North American Electric Reliability Corporation (NERC). The software is typically used in substations. Based on user configurations and security policies, CyberSentry SEM initiates and performs security monitoring over power management relays and networking devices. It records events, detects device setting changes, logs security events, raises Incident Cases (ICs), and initiates IC tasks. CyberSentry SEM also generates reports.

#### **Summary**

GE Multilin has released CyberSentry™ SEM v1.00. Highlights of this revision include:

- Monitor power management relays and network devices based on user configuration and security policies
- Work flow tool to detect, assign, monitor, manage events, security events and incident cases
- Compliance Report
- Windows 7 Operating System Compatibility (32-bit only)
- Support for UR, URPlus, ML2400
- Support for 3<sup>rd</sup> party Modbus devices
- Support for 3rd party SNMP networking devices

# **Appendix**

## **System Requirements**

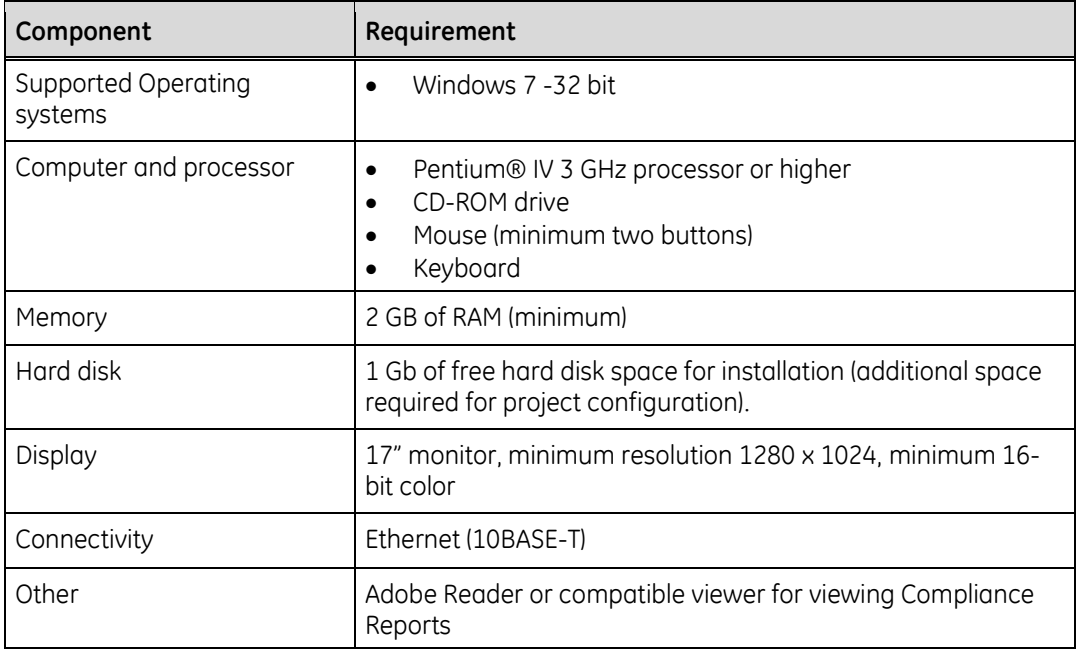

## **Supported Devices**

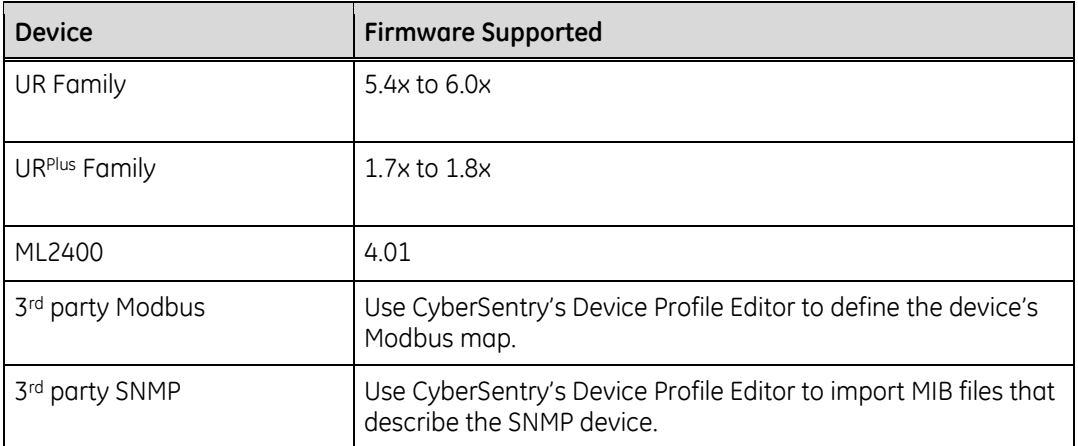

# **Appendix**

## **Change categories**

This document uses the following categories to classify the changes.

**Table 1: Revision categories**

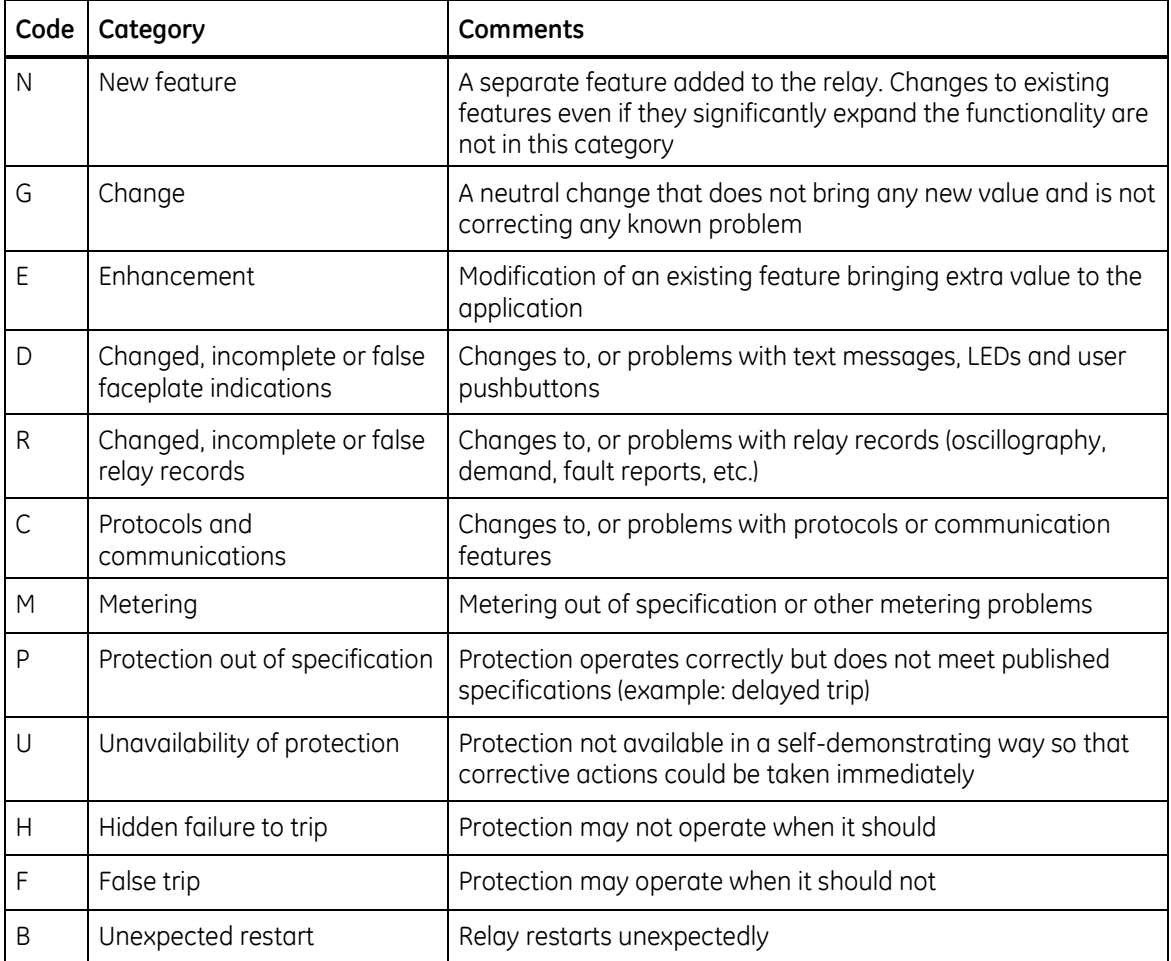

The revision category letter is placed to the left of the change description.

### **Contact Information**

The contact information for GE Digital Energy and GE Multilin Technical Support is shown below:

#### **GE Digital Energy**

GE Digital Energy 215 Anderson Avenue Markham, Ontario Canada L6E 1B3

Telephone: 905-294-6222 or 1-800-547-8629 (North America), +34 94 485 88 00 (Europe) Fax: 905-201-2098 (North America), +34 94 485 88 45 (Europe)

#### **GE Multilin Technical Support**

Telephone: 1-877-547-8630 E-mail: **[multilin.tech@ge.com](mailto:multilin.tech@ge.com)** Home Page: **<http://www.gedigitalenergy.com/multilin/>**